МИНИСТЕРСТВО СЕЛЬСКОГО ХОЗЯЙСТВА РОССИЙСКОЙ ФЕДЕРАЦИИ Федеральное государственное бюджетное образовательное учреждение высшего профессионального образования **«КУБАНСКИЙ ГОСУДАРСТВЕННЫЙ АГРАРНЫЙ УНИВЕРСИТЕТ»**

# **МЕТОДИЧЕСКИЕ УКАЗАНИЯ ПО ПРОВЕДЕНИЮ ПРАКТИЧЕСКИХ ЗАНЯТИЙ**

по дисциплине

# **Б1.В.ОД.4. Современные информационно-коммуникационные техно-**

**логии в научно-исследовательской деятельности и образовании**

Код и направление подготовки 40.06.01 Юриспруденция

Наименование направления (профиля) Теория и история права и государства; программы подготовки научнопедагогических кадров в аспирантуре история учений о праве и государстве

Квалификация (степень)

выпускника

Ведущий преподаватель Луценко Е.В.

Исследователь. Преподавательисследователь.

Факультет Юридический

Кафедра-разработчик Компьютерных технологий и систем

**Краснодар, 2014**

# **Рабочей программой по дисциплине предусмотрены следующие практические занятия:**

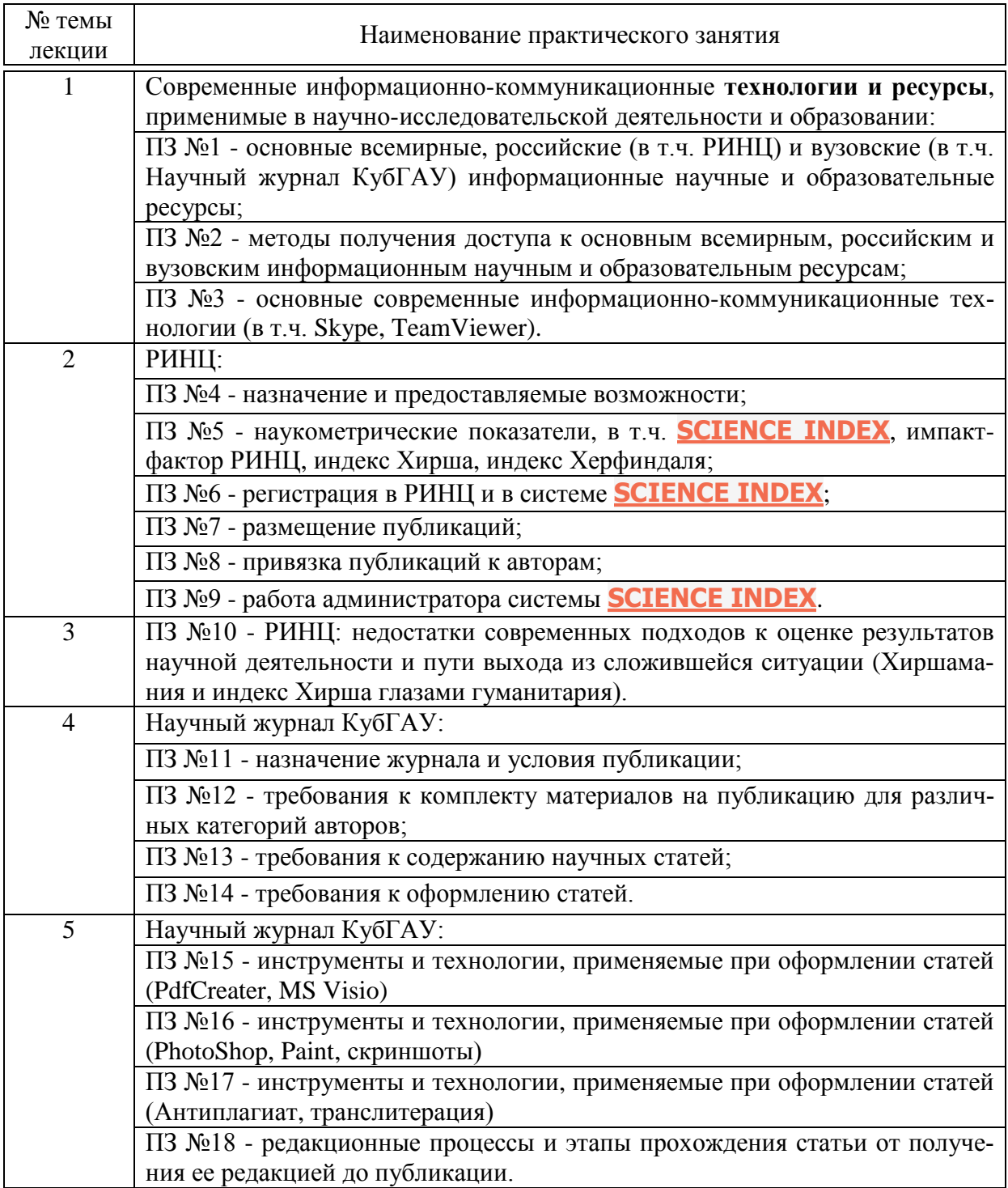

Практические занятия имеют цель закрепить полученные на лекционных занятиях знания и сформировать у аспирантов умения и навыки по применению этих знаний на практике.

#### **Структура практического занятия**

Практические занятия имеют типовую **структуру**, включающую следующие разделы:

– краткая теория;

– одно или несколько заданий;

– контрольные вопросы.

В разделе **"Краткая теория"** излагается минимум теоретических понятий, необходимых для осмысленного выполнения аспирантом данной работы. Краткая теория по всем практическим занятиям содержится в лекциях данного учебно-методического пособия.

В разделе **"Задание"** ставится цель практического занятия и формулируются этапы ее достижения.

**Контрольные вопросы** по практическому занятию служат для проверки качества усвоения и понимания материала, могут быть заданы преподавателем при сдаче практического занятия и включены в экзаменационные билеты.

#### **Задания и контрольные вопросы по практическим занятиям**

#### **ПЗ №1 - основные всемирные, российские (в т.ч. РИНЦ) и вузовские (в т.ч. Научный журнал КубГАУ) информационные научные и образовательные ресурсы**

#### Задание:

Найти в сети Internet основные всемирные, российские (в т.ч. РИНЦ) и вузовские (в т.ч. Научный журнал КубГАУ) информационные научные и образовательные ресурсы.

#### Вопросы:

Современные информационно-коммуникационные **технологии и ресурсы**, применимые в научно-исследовательской деятельности и образовании. Методы поиска.

#### **ПЗ №2 - методы получения доступа к основным всемирным, российским и вузовским информационным научным и образовательным ресурсам**

Задание: Получить доступ к ним (их контенту).

#### Вопросы:

Методы поиска и получения доступа к всемирным, российским и вузовским информационным ресурсам.

#### **ПЗ №3 - основные современные информационнокоммуникационные технологии (в т.ч. Skype, TeamViewer)**

Задания:

1. Зарегистрироваться в Скайп.

2. Связаться друг с другом в Скайп.

3. Провести демонстрацию рабочего стола в Скайп и дать пояснения по использованию какой-либо программы.

4. Запустить TeamViewer без инсталляции.

5. Проинсталлировать и запустить. Установить постоянный пароль. Включить опцию: «Запускать при запуске Windows» (если на компьютере есть права администратора).

6. Связаться с помощью TeamViewer с другим компьютером.

7. Провести демонстрацию программы на большом количестве удаленных компьютеров с пояснением голосом с применением IP-телефонии.

8. Выполнить пункты 1-7 со смартофона.

Вопросы:

1. Информационно-коммуникационная технология Skype, назначение и возможности.

2. Информационно-коммуникационная технология TeamViewer, назначение и возможности.

#### **ПЗ №4 - назначение РИНЦ и предоставляемые возможности**

Задание:

Выйти на сайт РИНЦ и найти описание основных возможностей.

Вопросы:

Научный ресурс РИНЦ, назначение и возможности.

# **ПЗ №5 - наукометрические показатели,**

#### **в т.ч. [SCIENCE INDEX,](http://elibrary.ru/ad_click.asp?adid=28&adlink=/projects/science_index/science_index_org_info.asp) импакт-фактор РИНЦ, индекс Хирша, индекс Херфиндаля**

Задания:

Определить значения основных наукометрических показателей: импакт-фактора РИНЦ, индекса Хирша, индекса Херфиндаля для авторов и журналов, используя РИНЦ.

#### Вопросы:

Описать смысл (назначение) и методику расчета основных наукометрических показателей: импакт-фактора РИНЦ, индекса Хирша, индекса Херфиндаля.

#### **ПЗ №6 - регистрация в РИНЦ и в системе [SCIENCE INDEX](http://elibrary.ru/ad_click.asp?adid=28&adlink=/projects/science_index/science_index_org_info.asp)**

Задания:

1. Зарегистрироваться в РИНЦ и в системе [SCIENCE INDEX.](http://elibrary.ru/ad_click.asp?adid=28&adlink=/projects/science_index/science_index_org_info.asp)

2. Зарегистрировать в РИНЦ и в системе [SCIENCE INDEX](http://elibrary.ru/ad_click.asp?adid=28&adlink=/projects/science_index/science_index_org_info.asp) своего товарища, который в них еще не зарегистрирован.

3. Получить SPIN-коды (домашнее задание).

4. Заключить с РИНЦ договор на размещение непериодических изданий на частное лицо (домашнее задание).

#### Вопросы:

1. Для чего нужна регистрация в РИНЦ?

2. Для чего нужна регистрация в системе [SCIENCE INDEX?](http://elibrary.ru/ad_click.asp?adid=28&adlink=/projects/science_index/science_index_org_info.asp)

3. Как осуществить регистрацию в РИНЦ и в системе [SCIENCE](http://elibrary.ru/ad_click.asp?adid=28&adlink=/projects/science_index/science_index_org_info.asp)  [INDEX?](http://elibrary.ru/ad_click.asp?adid=28&adlink=/projects/science_index/science_index_org_info.asp)

4. Сколько времени необходимо для получения SPIN-кода?

5. Сколько времени необходимо для заключения с РИНЦ договор на размещение непериодических изданий на частное лицо?

6. Зачем получать SPIN-код?

7. Зачем заключать с РИНЦ договор на размещение непериодических изданий на частное лицо?

8. Какие еще бывают типы договоров с РИНЦ?

#### **ПЗ №7 - размещение публикаций в РИНЦ**

Задания:

Разместить в базах данных РИНЦ свою монографию или учебнометодическое пособие.

#### Вопросы:

1. Для чего размещать публикации в РИНЦ?

2. Какие публикации возможно разместить в РИНЦ?

3. Какой статус необходимо иметь для размещения публикации в РИНЦ?

4. Какие материалы по самой публикации необходимо иметь для ее

размещения в РИНЦ?

5. Какие программные инструменты и средства коммуникаций необходимо иметь установленными на компьютере для размещения публикации в РИНЦ?

# **ПЗ №8 - привязка публикаций к авторам в РИНЦ**

Задание:

1. Найти непривязанные публикации заданного автора.

2. Привязать свои непривязанные публикации.

Вопросы:

1. Что такое непривязанные публикации?

2. Какие права необходимо иметь для привязки публикаций?

3. Как найти непривязанные публикации заданного автора?

4. Как привязать непривязанные публикации?

5. Как исключить из отчета по результатам поиска непривязанных публикаций публикации не данного автора?

# **ПЗ №9 - работа администратора**

**системы [SCIENCE INDEX](http://elibrary.ru/ad_click.asp?adid=28&adlink=/projects/science_index/science_index_org_info.asp)**

# Задания:

Посмотреть и понять как работает администратор системы [SCIENCE](http://elibrary.ru/ad_click.asp?adid=28&adlink=/projects/science_index/science_index_org_info.asp)  [INDEX.](http://elibrary.ru/ad_click.asp?adid=28&adlink=/projects/science_index/science_index_org_info.asp)

# Вопросы:

1. Какие права по привязке непривязанных публикаций имеет администратор системы [SCIENCE INDEX?](http://elibrary.ru/ad_click.asp?adid=28&adlink=/projects/science_index/science_index_org_info.asp)

2. Как получить права администратора системы [SCIENCE INDEX?](http://elibrary.ru/ad_click.asp?adid=28&adlink=/projects/science_index/science_index_org_info.asp)

3. Что такое подписка на систему [SCIENCE INDEX](http://elibrary.ru/ad_click.asp?adid=28&adlink=/projects/science_index/science_index_org_info.asp) и зачем она нуж-

на?

4. Сколько стоит подписка на систему [SCIENCE INDEX?](http://elibrary.ru/ad_click.asp?adid=28&adlink=/projects/science_index/science_index_org_info.asp)

### **ПЗ №10 - РИНЦ: недостатки современных подходов к оценке результатов научной деятельности и пути выхода из сложившейся ситуации (Хиршамания и индекс Хирша глазами гуманитария)**

Задания:

1. Прочитать и обсудить в форме семинара-диспута статью:

Луценко Е.В. Хиршамания при оценке результатов научной деятельности, ее негативные последствия и попытка их преодоления с применением многокритериального подхода и теории информации / Е.В. Луценко //

Политематический сетевой электронный научный журнал Кубанского государственного аграрного университета (Научный журнал КубГАУ) [Электронный ресурс]. – Краснодар: КубГАУ, 2015. – №04(108). С. 1 – 29. – IDA  $[article \t\t\t ID]: \t\t\t 1081504001. \t\t\t - \t\t Pexum \t\t 1081504001.$ [http://ej.kubagro.ru/2015/04/pdf/01.pdf,](http://ej.kubagro.ru/2015/04/pdf/01.pdf) 1,812 у.п.л.

2. Посмотреть и обсудить презентацию: <http://www.youtube.com/watch?v=ElCIrYUOI40>

# Вопросы:

1. Что такое Хирамания?

2. Какие отрицательные последствия Хиршамании Вы знаете?

3. Существуют ли пути преодоления недостатков и негативных последствий Хиршамании?

4. Есть ли надежда на фактическое преодоление недостатков и негативных последствий Хиршамании в России в ближайшие годы?

# **ПЗ №11 - назначение Научного журнала КубГАУ и условия публикации**

Задания:

1. Найти на сайте Научного журнала КубГАУ информацию о его назначении.

2. Найти на сайте Научного журнала КубГАУ информацию об условиях публикации.

#### Вопросы:

1. Каково назначение Научного журнала КубГАУ?

2. Какие в Научном журнале КубГАУ существуют категории авторов?

3. Какие условия публикации в Научном журнале КубГАУ для различных категорий авторов?

# **ПЗ №12 - требования Научного журнала КубГАУ к комплекту материалов на публикацию для различных категорий авторов**

# Задания:

Оформить комплект материалов на публикацию для Научного журнала КубГАУ по его требованиям.

# Вопросы:

Сформулировать требования Научного журнала КубГАУ к материалам на публикацию для различных категорий авторов.

# **ПЗ №13 - требования Научного журнала КубГАУ к содержанию научных статей**

#### Задания:

Оформить статью для Научного журнала КубГАУ по его требованиям к содержанию статей.

#### Вопросы:

1. Сформулировать требования Научного журнала КубГАУ к содержанию статей.

2. Где на сайте Научного журнала КубГАУ можно найти кркткое и подробное описание требований к содержанию статей?

#### **ПЗ №14 - требования Научного журнала КубГАУ к оформлению статей**

Задания:

Оформить статью для Научного журнала КубГАУ по его требованиям.

Вопросы:

1. Сформулировать требования Научного журнала КубГАУ к оформлению статей.

2. Описать различия в оформлении обычных и академических статей Научного журнала КубГАУ.

#### **ПЗ №15 - инструменты и технологии, применяемые при оформлении статей в Научный журнал КубГАУ (PdfCreater, MS Visio)**

#### Задания:

1. Скачать, установить и настроить PdfCreater.

2. Преобразовать пакет doc-файлов в pdf с помощью PdfCreater с заданным разрешением (dpi).

3. Скачать и установить MS Visio**.**

4. Создать с помощью MS Visio векторную графическую диаграмму и вставить ее в документ MS Word.

#### Вопросы:

1. Зачем нужен PdfCreater и в чем преимущества PdfCreater по сравнению с другими doc-pdf конверторами?

2. Зачем необходимо использовать MS Visio и в чем ее преимуще-

ства по сравнению с другими способами построения графических диаграмм?

# **ПЗ №16 - инструменты и технологии, применяемые при оформлении статей в Научный журнал КубГАУ (PhotoShop, Paint, скриншоты)**

#### Задания:

1. Сделать скриншот и вставить его в документ MS Word.

2. Сделать скриншот и записать его в виде графического файла с помощью Paint.

3. Сделать скриншот, перенести его в PhotoShop, кадрировать, обрезать записать в виде графического файла.

#### Вопросы:

1. Что такое скриншот и как сделать скриншоты всего экрана и активного окна?

2. Зачем записывать скриншот в виде графического файла?

3. Зачем кадрировать и обрезать скриншот?

# **ПЗ №17 - инструменты и технологии, применяемые при оформлении статей в Научный журнал КубГАУ (Антиплагиат, транслитерация)**

Задания:

1. Выполнить транслитерацию списка литературы.

2. Выполнить проверку текста на антиплагиат.

Вопросы:

1. Что такое транслитерация?

2. Зачем делать транслитерацию?

3. С помощью каких инструментов можно быстро и удобно сделать транслитерацию?

4. Что такое совпадения текстов?

5. С помощью каких инструментов выполнить проверку текстов на антиплагиат?

6. Что такое заимствования?

7. Что такое плагиат?

8. По каким критериям и по какой методике можно отличить друг от друга совпадения текстов, заимствования и плагиат?

# **ПЗ №18 - редакционные процессы Научного журнала КубГАУ и этапы прохождения**

#### **статьи от получения ее редакцией до публикации**

Задания и вопрсы:

1. Описать последовательность редакционных процессов Научного журнала КубГАУ.

2. Описать работы, выполняемые на одном указанном преподавателем редакционном процессе.

3. Какие варианты дальнейшего прохождения рассмотрения статьи существуют на редакционных процессах?